## **Update Listings**

There are times when you may need to update the information for a listing that you've already entered in dash.

Fields marked with an asterisk (\*) are mandatory.

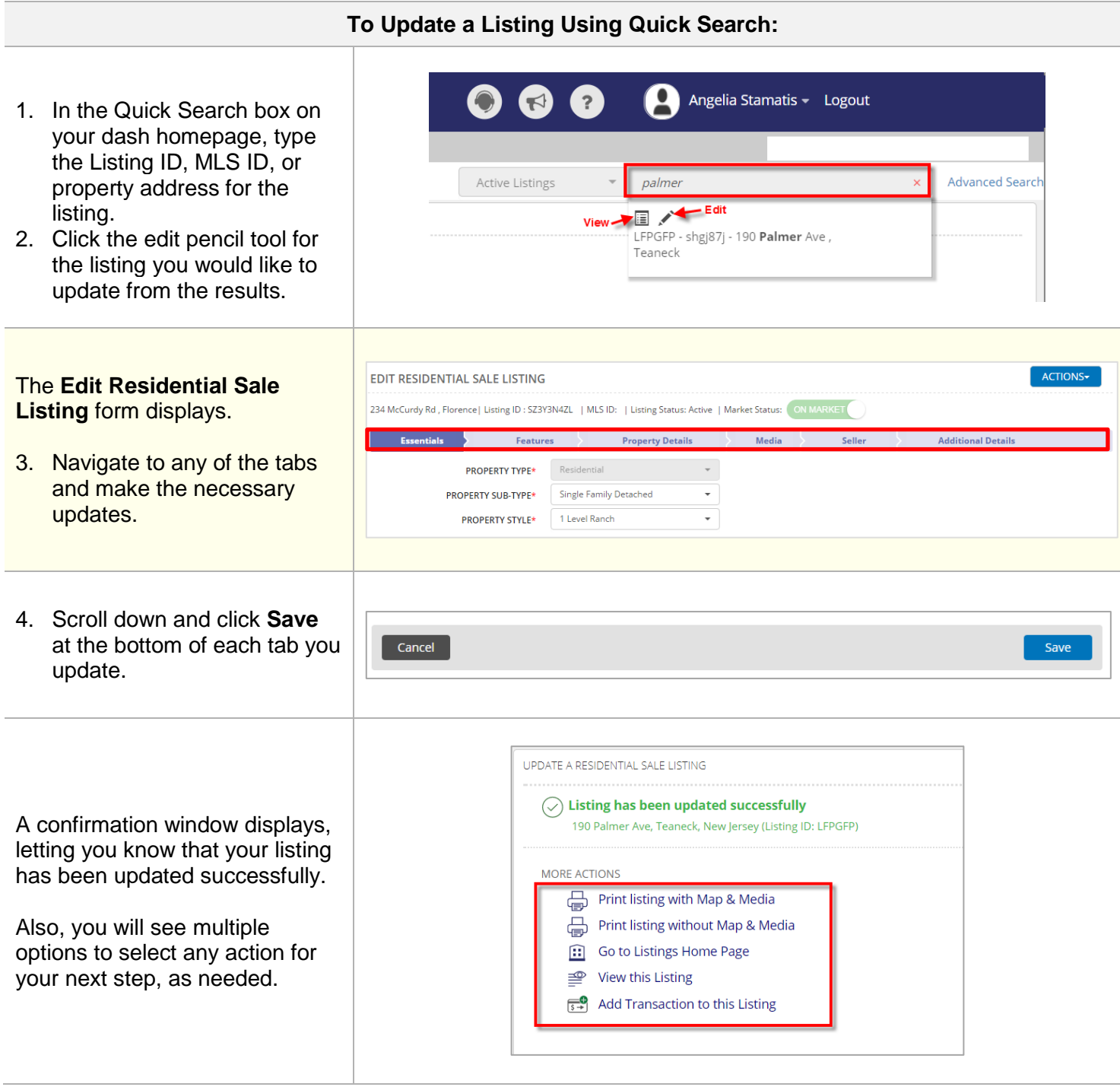

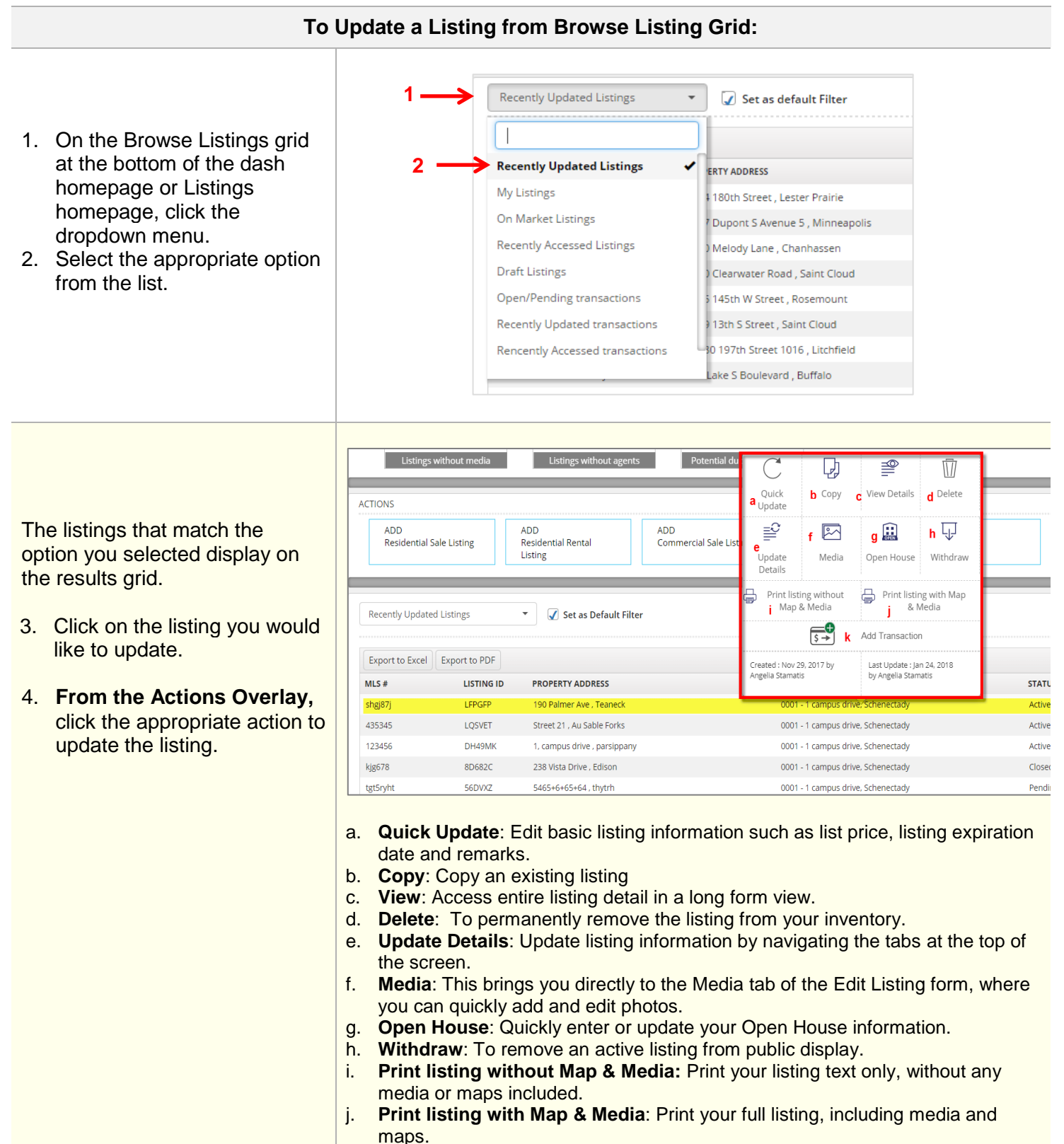

k. **Add Transaction**: If there is a buyer's contract on the listing, Add Transaction to Pend/Close.

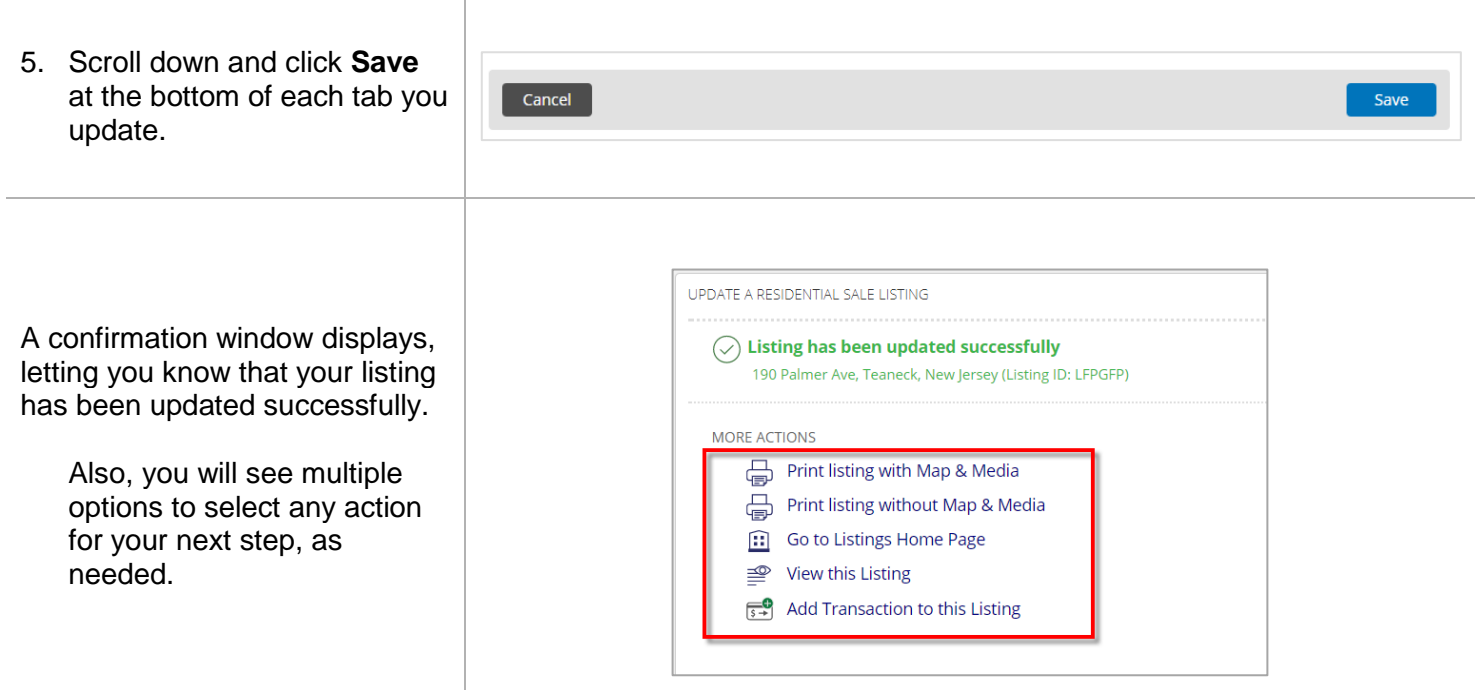